# **BridgeDb**: standardized access to gene, protein and metabolite identifier mapping services

# **The Identifier mapping problem**

Which mapping source is connected to which bioinformatics tool? Follow the lines to find out!

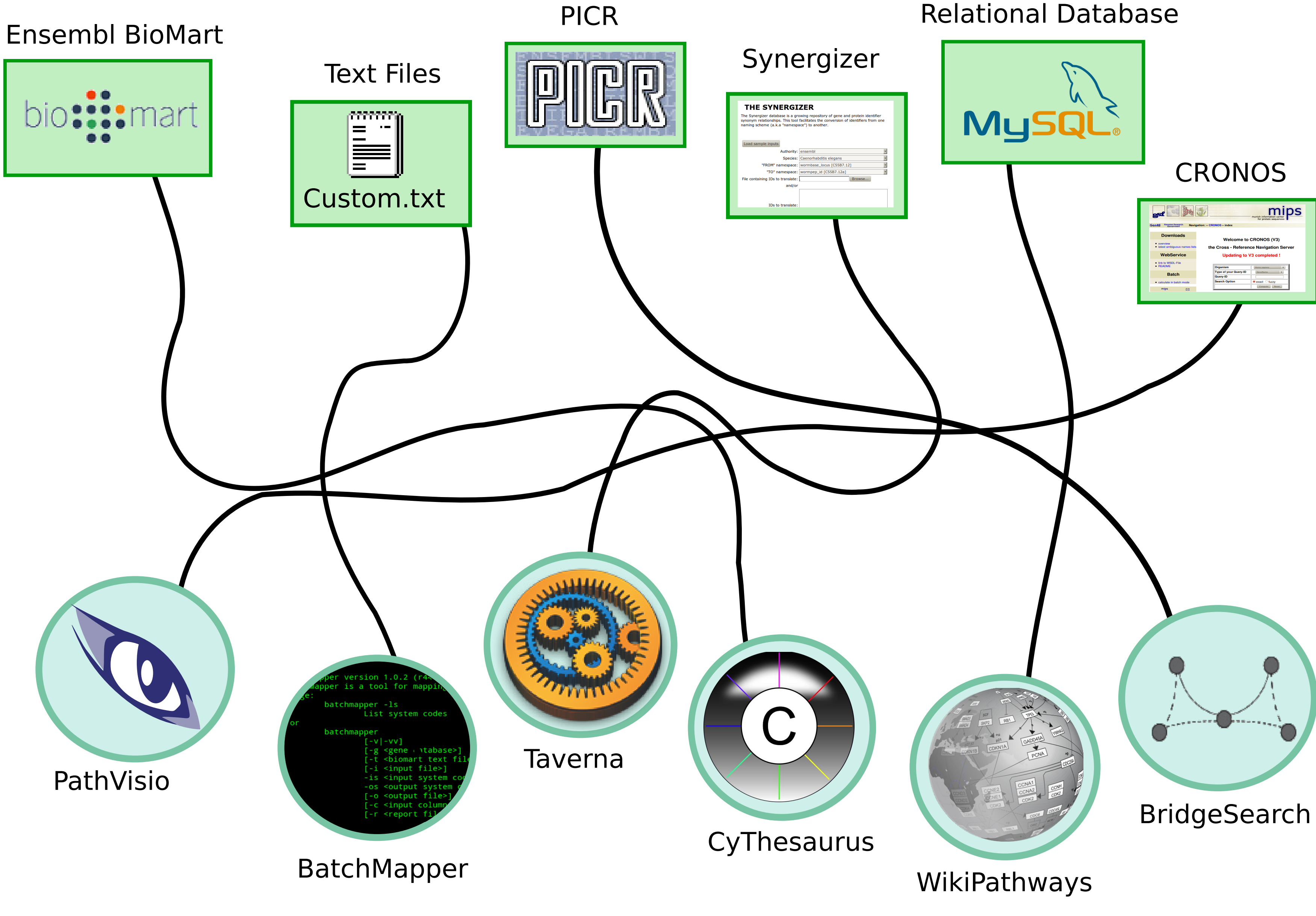

Xref refl = new Xref("3643", BioDataSource ENTREZ GENE); Xref ref2 = new Xref("1004\_at", BioDataSource.AFF $\overline{Y}$ );

// get an URL to the EntrezGene page for 3643  $ref.getUlt())$ 

// get all cross-references  $mapper.mapID(ref);$ 

// get all cross-references in UniGene mapper.mapID(ref, BioDataSource UNIGENE);

### Website: http://www.bridgedb.org Mailinglist: bridgedb-discuss@googlegroups.com Availability: Open Source (Apache 2.0 License) Code repository: http://svn.bigcat.unimaas.nl/bridgedb See also: Van Iersel et al., *BMC Bioinformatics 2010*, 11,5

The figure on the right shows the object model. The BridgeDb class is a central access point, which instantiates an implementation of IDMapper. A DataSource (such as *Ensembl* or *Entrez Gene)* is combined with a local identifier to form an Xref. An Xref functions as a global identifier.

*This work was supported by the Google Summer of Code program, transnational University Limburg (tUL), the BioRange program of the Netherlands Bioinformatics Consortium (NBIC), the Netherlands Consortium for Systems Biology (NCSB), the National Institutes of Health [GM080223, HG003053], the European Nutrigenomics Organization (NuGO) and the Dutch Scientific Organisation (NWO)*

BridgeDb is an Application Programming Interface (API), and thus it is primarily useful for bioinformatics tool developers.

**Object Model**

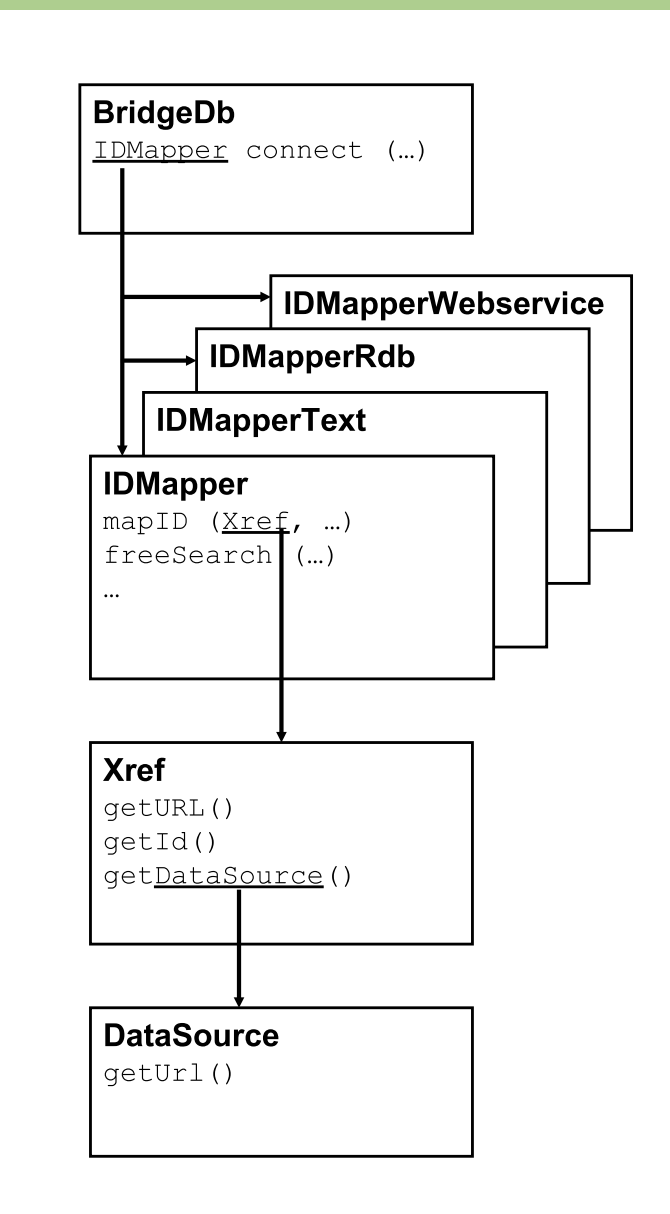

<sup>1</sup>Department of Bioinformatics - BiGCaT, Maastricht University, Maastricht, the Netherlands, <sup>2</sup>Gladstone Institute of Cardiovascular Disease, San Francisco, CA 94158, USA, <sup>3</sup>Department of Computer Science, University of Missouri, Columbia, MO 65201, USA

Many interesting problems in bioinformatics require integration of data from various sources:

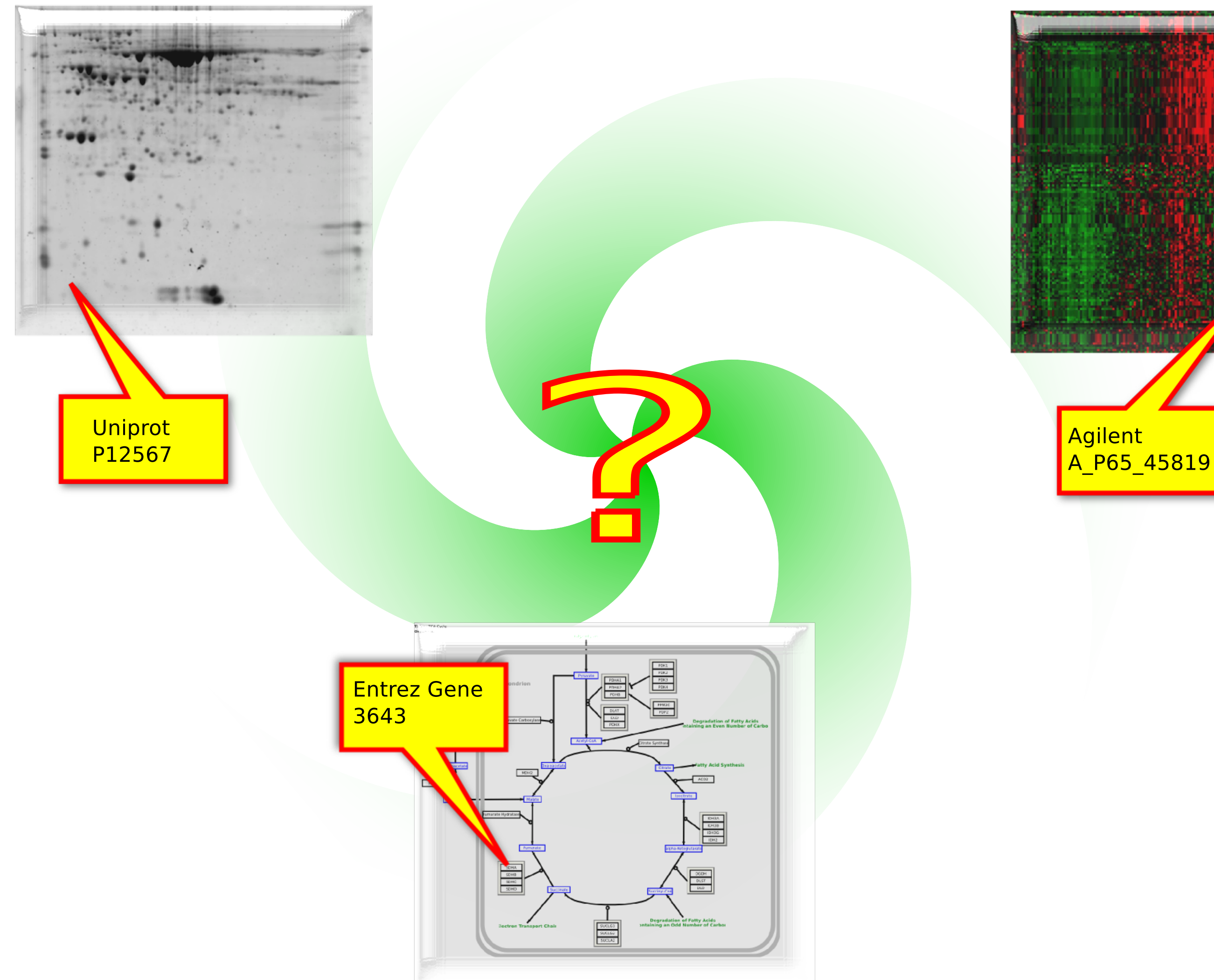

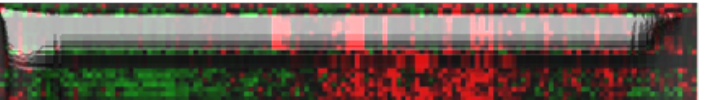

### **Connect mapping sources to tools**

Whenever we integrate datasets from different origins, inevitably an identifier mapping problem occurs. BridgeDb helps to solve that problem.

BridgeDb connects any mapping source to any bioinformatics tool. This way we avoid duplication of effort, and enable more features for more tools.

**Contact**

## **Information for developers**

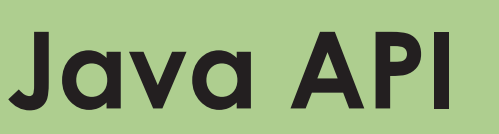

First, establish a connection through a JDBC-like connection string.

> // connect to a local derby database IDMapper mapper = BridgeDb.connect ("idmapper-pgdb:" + PGDB HUMAN);

// connect to a BioMart WebService IDMapper mapper = BridgeDb.connect ("idmapper-biomart:" + "http://www.biomart.org/biomart/martservice?" + "mart=ensembl&dataset=hsapiens\_gene\_ensembl");

// connect to the PICR WebService IDMapper mapper = BridgeDb.connect ("idmapper-picr:");

After that you can map, search and get the name of identifiers in the same way regardless of the mapping source.

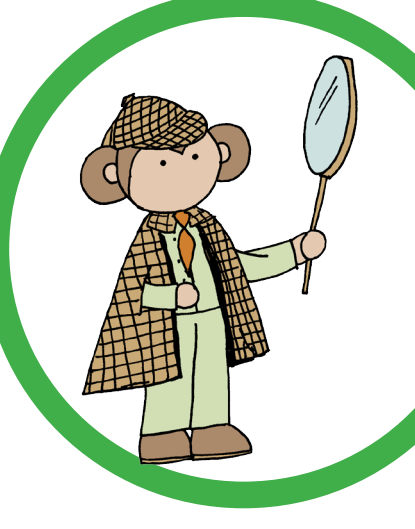

### **Rest API**

For non-Java programming languages a REST API is also available.

> **http://webservice.bridgedb.org/Human/xrefs/L/1234 http://webservice.bridgedb.org/Human/search/ENSG00000122375 http://webservice.bridgedb.org/Human/attributeSet http://webservice.bridgedb.org/Human/properties http://webservice.bridgedb.org/Human/targetDataSources http://webservice.bridgedb.org/Human/attributes/L/3643 http://localhost:8183/Human/xrefs/L/3643**

> **http://<Base URL>/<Species>/<function> [ /<argument> ... ]\**

Nature Precedings : doi:10.1038/npre.2010.5023.1 : Posted 17 Oct 2010

**CORE** [Metadata, citation and similar papers at core.ac.uk](https://core.ac.uk/display/289457?utm_source=pdf&utm_medium=banner&utm_campaign=pdf-decoration-v1)

### Martijn P van Iersel<sup>1</sup>, Alexander R Pico<sup>2</sup>, Thomas Kelder<sup>1</sup>, Jianjiong Gao<sup>3</sup>, Isaac Ho<sup>2</sup>, Kristina Hanspers<sup>2</sup>, Bruce R Conklin<sup>2</sup> and Chris T Evelo<sup>1</sup>

Provided by Nature Precedings